## **TABELA 5.2 - INFORMAÇÕES ADICIONAIS DA APURAÇÃO - VALORES DECLARATÓRIOS - SUSPENSÃO**

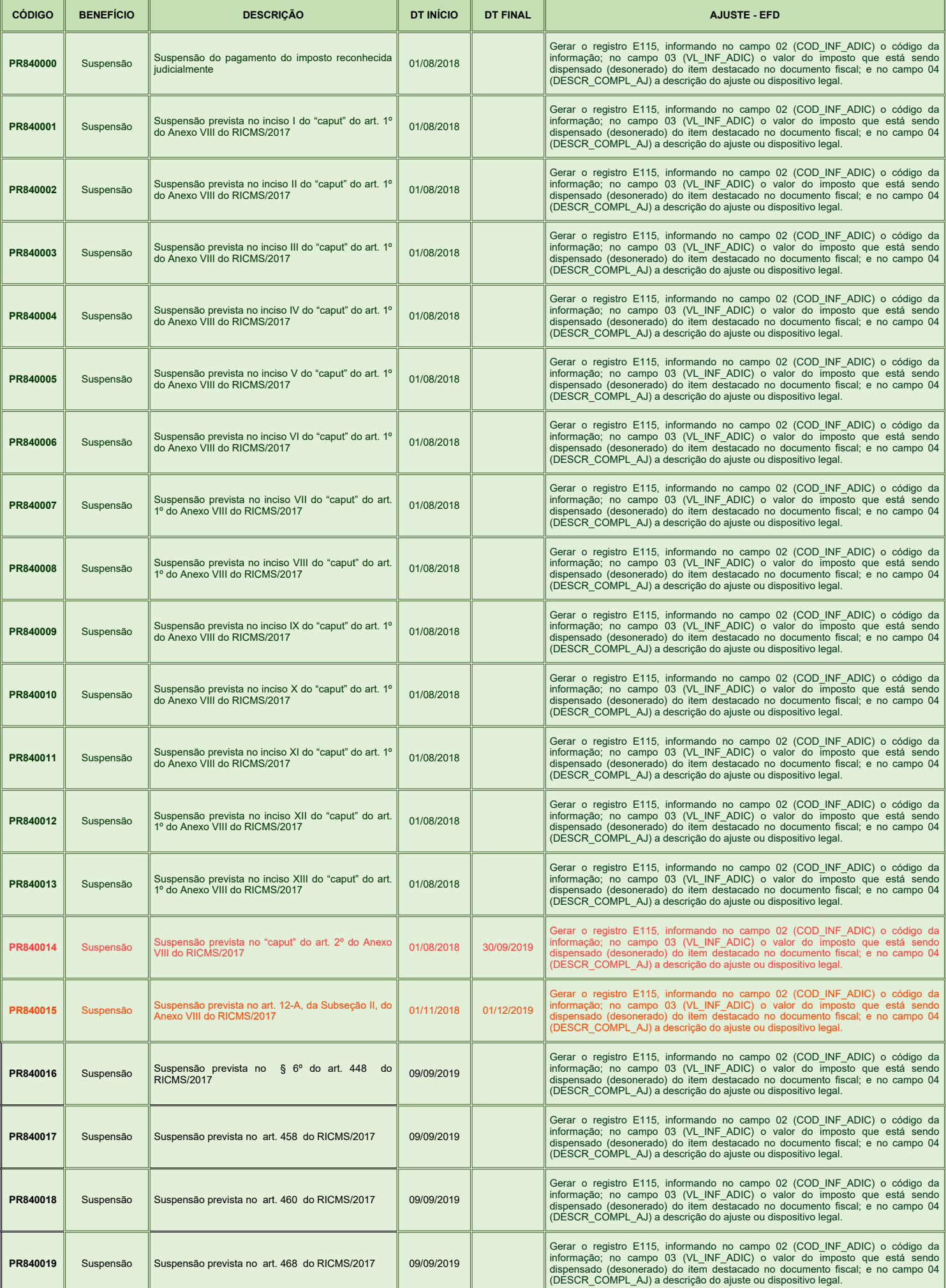

## **TABELA 5.2 - INFORMAÇÕES ADICIONAIS DA APURAÇÃO - VALORES DECLARATÓRIOS - SUSPENSÃO**

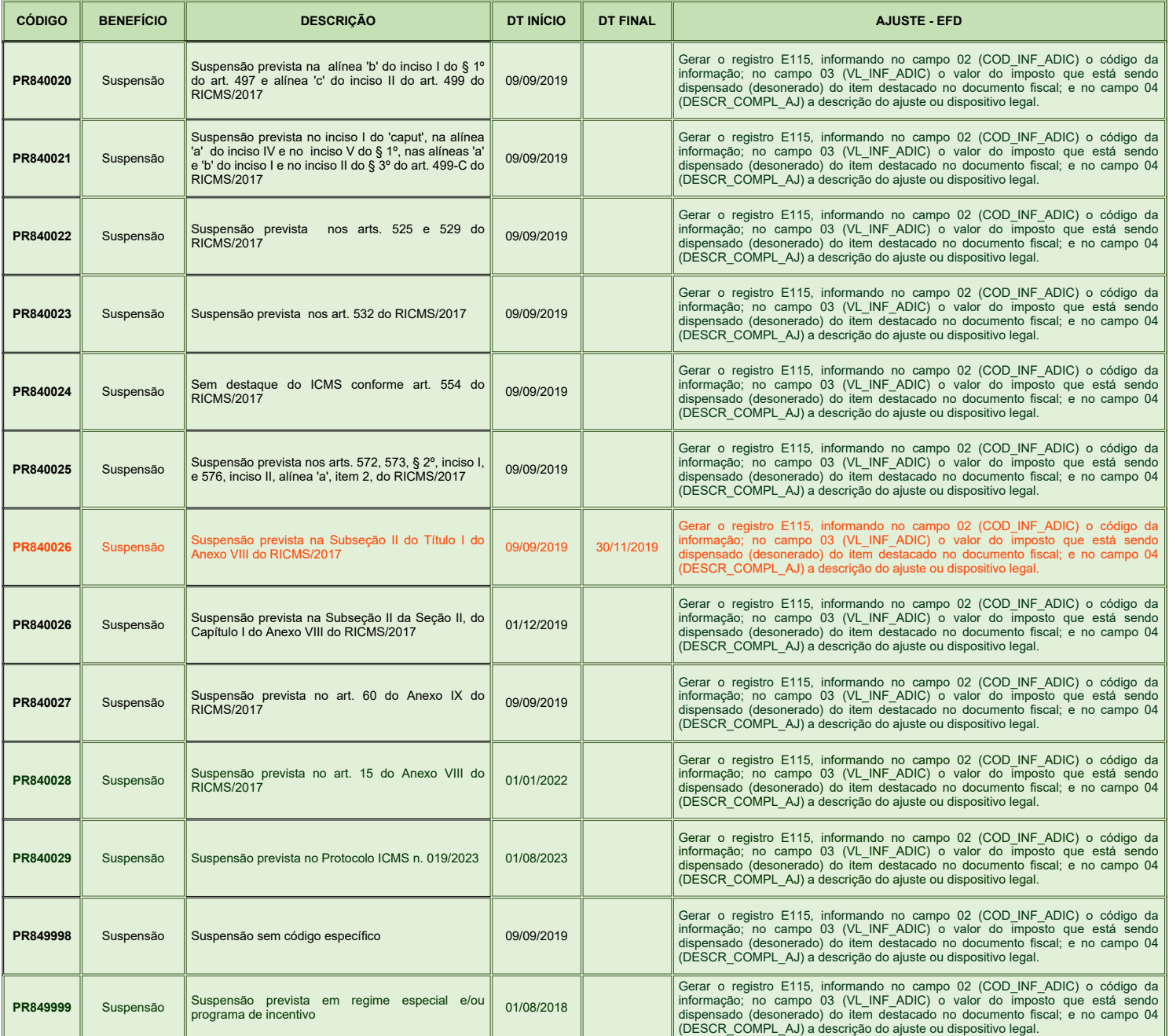